# Estatística

Propagação de Incertezas por Monte-Carlo para variáveis independentes

Parte de uma aula dada pelo prof. Alexandre Suaide no curso de 2009

## Propagação de Incertezas

 O que a fórmula geral de propagação de incertezas significa?

$$
F(a,b,...) \Longrightarrow \sigma_F^2 = \left(\frac{\partial F}{\partial a}\sigma_a\right)^2 + \left(\frac{\partial F}{\partial b}\sigma_b\right)^2 + \cdots
$$

 Significa quanto a variação de uma grandeza causa de variação em outra grandeza

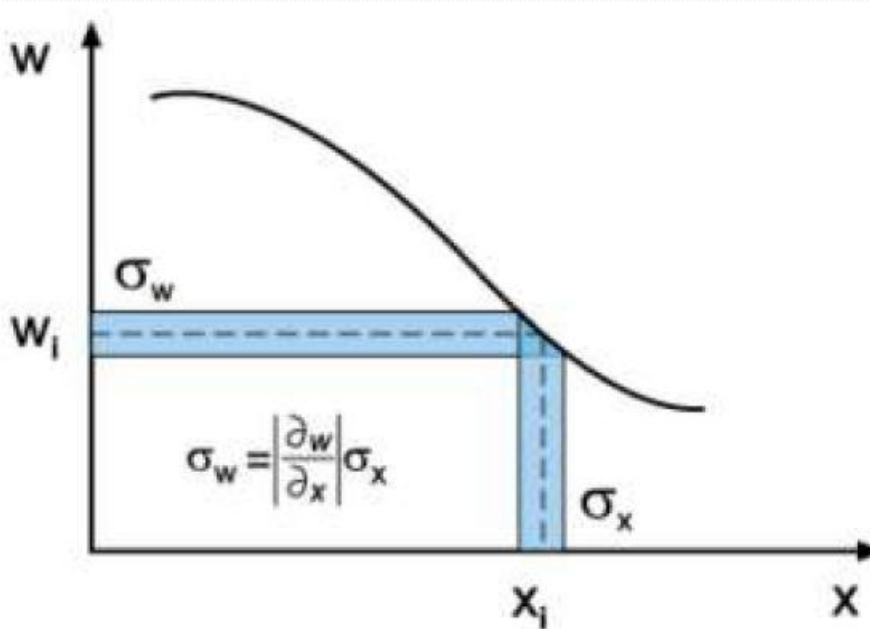

#### Propagação de Incertezas

- Se quero saber o quanto as incertezas de medidas afetam outras grandezas precisamos propagar as incertezas
- Em situações simples a avaliação é fácil

$$
P = V * i
$$

Mas como fazer em situações mais complexas?

$$
\frac{1}{R_{eq}} = \frac{1}{R_a} + \frac{1}{R_b}
$$
 fração do visível =  $\frac{\int_{0.00nm}^{0.00nm} I(\lambda, T) d\lambda}{\int_{0}^{\infty} I(\lambda, T) d\lambda}$   
Simulaçãoes de Monte Carlo

#### Caso Simples:  $P = V$

Medimos uma corrente e uma tensão, qual a potência?

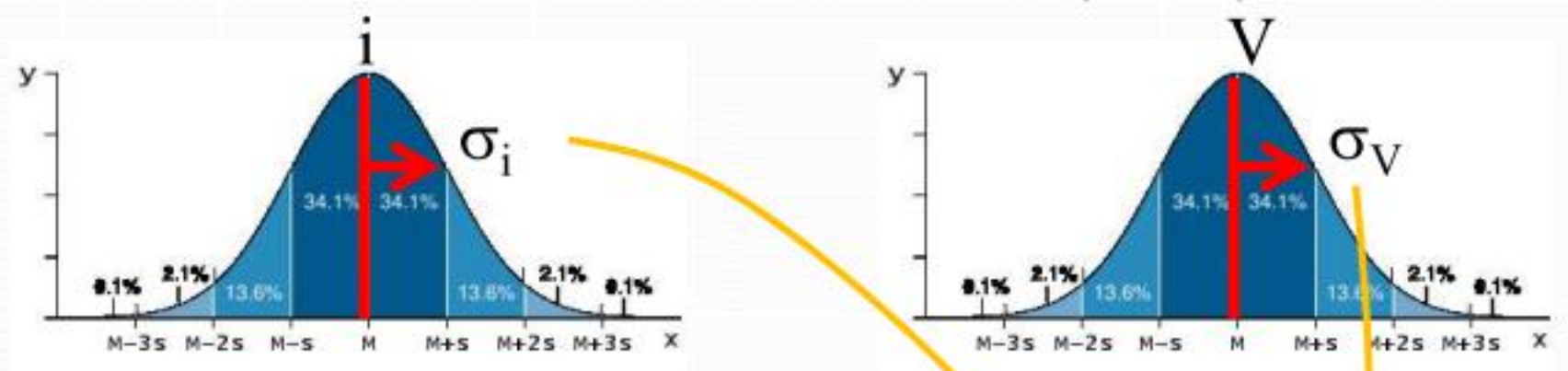

• O que acontece é que não temos certeza dos valores reais de i ou de V, portanto também não podemos ter certeza do valor de P, mas quem é  $\sigma_{p}$ ?

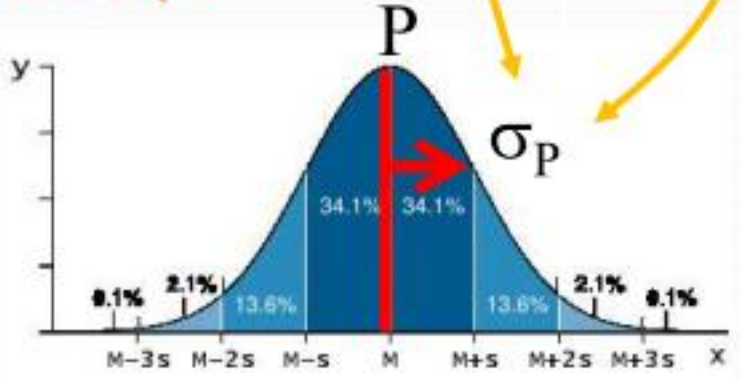

# Caso Simples: P=V\*i

#### **Método de Monte Carlo**

- Sorteia-se um valor para a corrente usando uma distribuição gaussiana com média **i** e variância **σ<sup>i</sup> 2**
- **•** E para a tensão com média **V** e variância σ<sub>V</sub><sup>2</sup>
- Para cada par de valores sorteados, calculamos a potência correspondente
- Repetimos o procedimento várias vezes
- A incerteza na potência será o desvio padrão dos valores calculados

Nota: Como sorteamos os dois valores de maneira independente, não estamos considerando nenhuma covariância entre eles. Dá para fazer MC com covariância, mas é mais complicado...

## Exemplo Concreto

- $\bullet$  i=78 $\pm$ 0.6mA
- V=1.543±0.012mV
- $\bullet$  P=V\*i=120.3 $\pm$  ?? mW

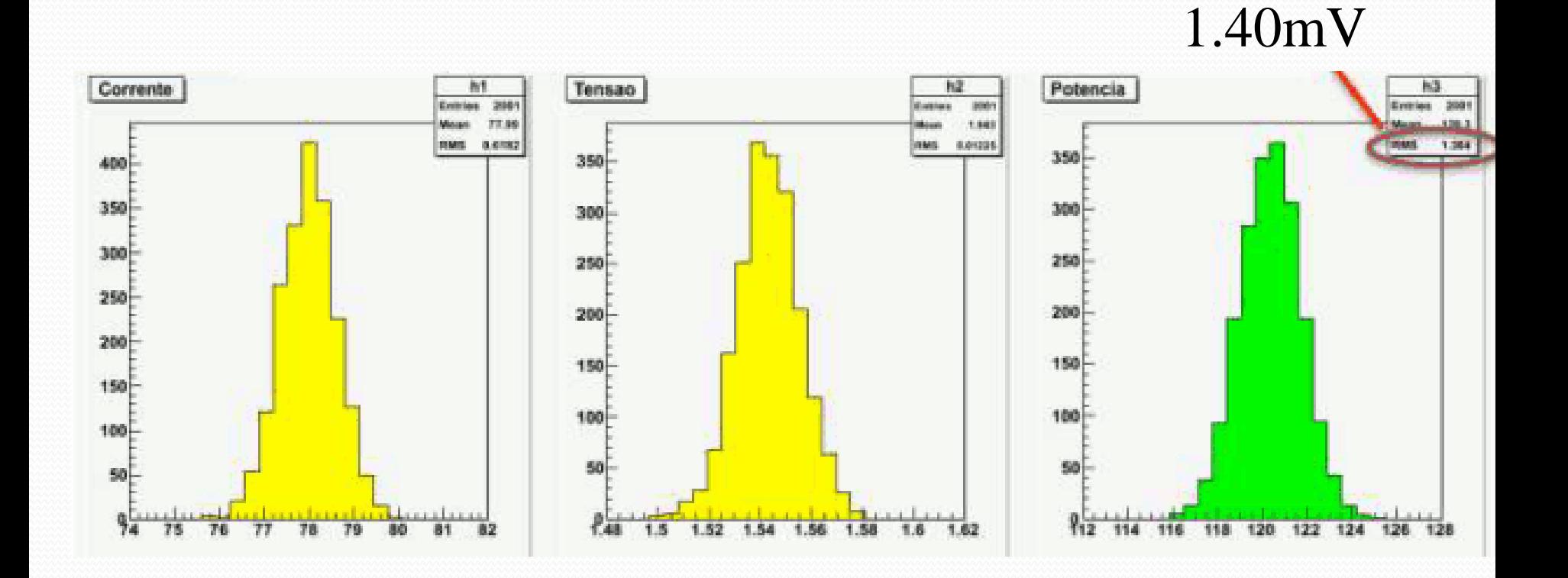

# Cálculo no Excel

 Para sortear um número aleatório, com distribuição Gaussiana no Excel, dado

 $X=X_0+\sigma_X$ 

 Usa-se a expressão NORMINV(RAND(),  $X_0$ , $\sigma_X$ )

 Pode depender da versão do excel (português/inglês). Existem funções semelhantes no ooffice também!

#### Vantagens

- O conceito é bastante intuitivo
- Fácil de implementar em planilhas eletrônicas (Excel, OO, etc)
- Não é necessário fazer as derivadas parciais para propagar as incertezas
- Independente da complexidade das contas, que podem tornar o cálculo de derivadas parciais muito complicados